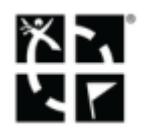

## **Geocaching**

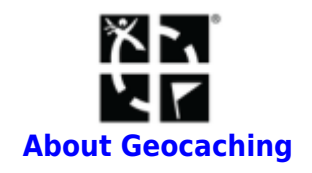

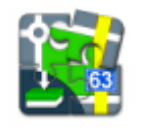

**[Geocaching in Locus Map](https://docs.locusmap.eu/doku.php?id=manual:user_guide:geocaching:gc_in_locus)**

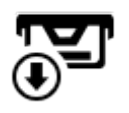

**[Import of Geocaches](https://docs.locusmap.eu/doku.php?id=manual:user_guide:geocaching:import)**

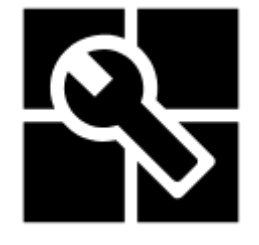

**[Geocaching Tools](https://docs.locusmap.eu/doku.php?id=manual:user_guide:geocaching:tools)**

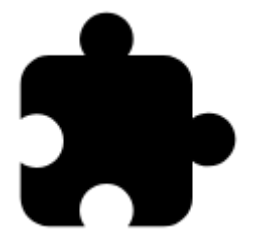

**[Other Geocaching Add-ons](https://docs.locusmap.eu/doku.php?id=manual:user_guide:geocaching:other)**

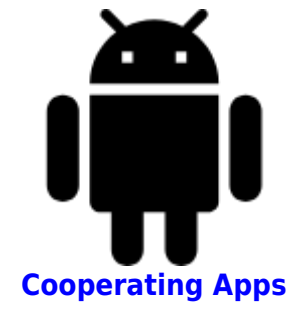

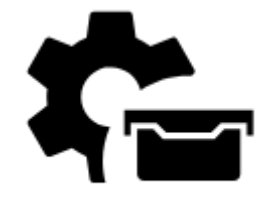

## **[Geocaching Settings](https://docs.locusmap.eu/doku.php?id=manual:user_guide:geocaching:settings)**

From: <https://docs.locusmap.eu/>- **Locus Map - knowledge bas**

Permanent link: **[https://docs.locusmap.eu/doku.php?id=manual:user\\_guide:geocaching&rev=1442927742](https://docs.locusmap.eu/doku.php?id=manual:user_guide:geocaching&rev=1442927742)**

Last update: **2015/09/22 15:15**

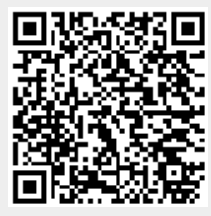